## Latest 70-433 Brai[n Dumps Questions PDF & VCE Free Sha](http://www.mcitpdump.com/?p=2155)re (201-210)

 Braindump2go New Released Microsoft 70-433 Practice Tests Sample Questions Free Download! 100% Same Questions with Actual 70-433 Exam! Guaranteed 100% Pass! Exam Code: 70-433Exam Name: TS: Microsoft SQL Server 2008, Database DevelopmentCertification Provider: MicrosoftKeywords: 70-433 Exam Dumps,70-433 Practice Tests,70-433 Practice Exams,70-433 Exam Questions,70-433 PDF,70-433 VCE Free,70-433 Book,70-433 E-Book,70-433 Study Guide,70-433

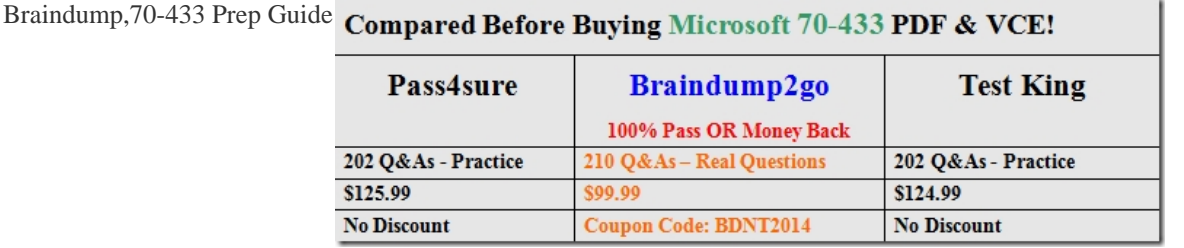

QUESTION 201You administer a Microsoft SQL Server 2008 database.The database contains tables named Customer,

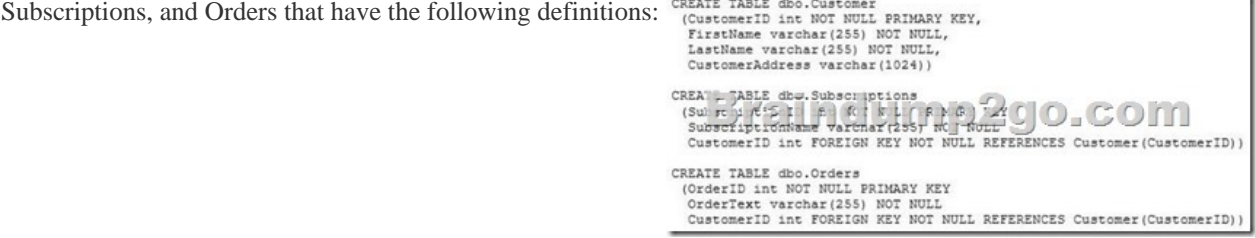

Customers are considered active if they meet the following requirements:You need to create a view that shows unique rows where the customer either has made an Order or has a Subscription.Which Transact-SQL statement should you use?

```
C A CREATE VIEW dbo.vw_ActiveCustomers
      AS
      SELECT DISTINCT c.CustomerID.
        c.FirstName,
        c.LastName,
        c.CustomerAddress
      FROM dbo.Customer c
      LEFT OUTER JOIN dbo. Subscriptions s
        ON c.CustomerID = s.CustomerID
      LEFT OUTER JOIN dbo. Orders o
        ON c.CustomerID = o.CustomerID
C B. CREATE VIEW dbo.vw_ActiveCustomers
      AS
      SELECT c.CustomerID,
        c. FirstName,
        c.LastName,
        c.CustomerAddress
      FROM dbo.Customer c
      WHERE dbo.CustomerId in (SELECT CustomerId
        FROM dbo. Subscriptions s
        UNION ALL
        SELECT CustomerId
        FROM dbo.Orders o)
C C. CREATE VIEW dbo.vw_ActiveCustomers
      AS
    Brathslump260.com
        c.FirstName,
        c.LastName,
        c.CustomerAddress
      FROM dbo.Customer c
      INNER JOIN dbo. Subscriptions s
        ON c. CustomerID = s. CustomerID
      UNION ALL
      SELECT DISTINCT c.CustomerID,
        c.FirstName,
        c.LastName.
        c.CustomerAddress
      FROM dbo.Customer c
      INNER JOIN dbo.Orders o
        ON c.CustomerID = o.CustomerID
C D. CREATE VIEW dbo.vw_ActiveCustomers
      AS
      SELECT c.CustomerID,
        c.FirstName,
        c.LastName,
        c.CustomerAddress
      FROM dbo. Customer c
      LEFT OUTER JOIN dbo. Subscriptions s
        ON c. CustomerID = s. CustomerID
      LEFT OUTER JOIN dbo.Orders o
        ON c.CustomerID = o.CustomerID
      WHERE s. CustomerID IS NOT NULL
        OR o. CustomerID IS NOT NULL
```
 A. Option AB. Option BC. Option CD. Option D Answer: A QUESTION 202You are the administrator of a SQL Server 2008 instance with a database named DB1. which contains the following stored procedure. (Line numbers are useded for reference only.) 01 CREATE PROCEDURE Sales.Procedure1 02 AS 03 IF OBJECT\_ID('Service.Table') IS NOT NULL 04 DROP TABLE Service.Table; 05 06 CREATE TABLE Service.Table ( 07 Id int PRIMARY KEY CLUSTERED,08 Name varchar(100); 09 ); 10 11 ... 12 GO The following exception is raised when a user tries to invoke Procedure1, "Msg 262, Level 14, State 1, Procedure Procedure1, Line 5CREATE TABLE permission denied in database 'DB1'." You should grant the user access to execute Procedure1, you must assign only the required permissions. Which action should you perform? A. Between lines 01 and 02, you should insert the WITH EXECUTE AS 'dbo' clause.B. Between lines 01 and 02, you should insert the EXECUTE AS USER = 'dbo' statement. C. You should give the user the ALTER permission on the Service schemaD. You should give the CREATE TABLE permission and permit the user to drop the Service.Table table. Answer: A QUESTION 203You currently store date information in two columns. One column contains the date in local time and one column contains the difference between local time and UTC time. You need to store this data in a single column. Which data type should you use? A. time B. datetime2 C. datetime2(5) D. datetimeoffset Answer: DExplanation:datetimeoffset defines a date that is combined with a time of a day that has time zone awareness. QUESTION 204You have two partitioned tables named Transaction and TransactionHistory. You need to archive one of the partitions of the Transaction table to the TransactionHistory table. Which method should you use? A. ALTER TABLE ... SWITCH ... B. INSERT ... SELECT ...; TRUNCATE TABLE C. ALTER PARTITION FUNCTION ... MERGE ... D. ALTER PARTITION FUNCTION ... SPLIT ... Answer: B QUESTION 205You work as a network database administrator at ABC.com. ABC.com has a database server named ABC-DB01 that hosts the Sales database. The Sales database has a table named Shipping that has two columns that stored date data. You need to alter the table to be able to store a customer's local time as well as specifying the difference between the cust[omer's local and UTC time. How would you alter the table to store](http://www.mcitpdump.com/?p=2155) this data in one column? A. By making use of the time data type.B. By making use of the date data type.C. By making use of the text data type.D. By making use of the datetimeoffset data type.E. By making use of the smalldatetime data type. Answer: D QUESTION 206You need to alter stored procedures to use the WITH RECOMPILE option. Which types of stored procedures should you alter? (Each correct answer represents a complete solution. Choose two.) A. Stored procedures implemented from CLR assemblies. B. Stored procedures that require the FOR REPLICATION option. C. Stored procedures that require the WITH ENCRYPTION option. D. Stored procedures that contain queries that use the OPTION (RECOMPILE) hint. Answer: CDExplanation:As a database is changed by such actions as adding indexes or changing data in indexed columns, the original query plans used to access its tables should be optimized again by recompiling them. This optimization happens automatically the first time a stored procedure is run after Microsoft SQL Server is restarted. It also occurs if an underlying table used by the stored procedure changes. But if a new index is added from which the stored procedure might benefit, optimization does not happen until the next time the stored procedure is run after SQL Server is restarted. In this situation, it can be useful to force the stored procedure to recompile the next time it executes. SQL Server provides three ways to force a stored procedure to recompile: The sp\_recompile system stored procedure forces a recompile of a stored procedure the next time that it is run. It does this by deleting the existing plan from the procedure cache forcing a new plan to be created the next time that the procedure is run.Creating a stored procedure that specifies the WITH RECOMPILE option in its definition indicates that SQL Server does not cache a plan for this stored procedure; the stored procedure is recompiled every time that it is executed. Use of this option is uncommon and causes the stored procedure to execute more slowly, because the stored procedure must be recompiled every time that it is executed.You can force the stored procedure to be recompiled by specifying the WITH RECOMPILE option when you execute the stored procedure.A. CREATE and ALTER PROCEDURE syntax for CLR Stored Procedure does not have RECOMPILE option.B. The RECOMPILE option is ignored for procedures created with FOR REPLICATION.C. ENCRYPTION option and RECOMPILE option can go together. QUESTION 207You need to create a column that allows you to create a unique constraint. Which two column definitions should you choose? (Each correct answer presents a complete solution. Choose two.) A. nvarchar(100) NULL B. nvarchar(max) NOT NULL C. nvarchar(100) NOT NULL D. nvarchar(100) SPARSE NULL Answer: AC QUESTION 208You manage a SQL Server 2008 database that is located at your company's corporate headquarters. The database contains a table named dbo.Sales. You need to create different views of the dbo.Sales table that will be used by each region to insert, update, and delete rows. Each regional office must only be able to insert, update, and delete rows for their respective region. Which view should you create for Region1? A. CREATE VIEW dbo.Region1Sales AS SELECT SalesID,OrderQty,SalespersonID,RegionID FROM dbo.Sales WHERE RegionID = 1; B. CREATE VIEW dbo.Region1Sales AS SELECT SalesID,OrderQty,SalespersonID,RegionID FROM dbo.Sales WHERE RegionID = 1 WITH CHECK OPTION; C. CREATE VIEW dbo.Region1Sales WITH SCHEMABINDING AS SELECT SalesID,OrderQty,SalespersonID,RegionID FROM dbo.Sales WHERE RegionID = 1; D. CREATE VIEW dbo.Region1Sales WITH VIEW\_METADATA AS SELECT SalesID,OrderQty,SalespersonID,RegionID FROM dbo.Sales WHERE RegionID = 1; Answer: BExplanation:CHECK OPTIONForces all data modification statements executed against the view to follow the criteria set withinselect statement. When a row is modified through a view, the WITH CHECK OPTION makes sure the data remains visible through the view after the modification is committed. QUESTION 209You work as a network database administrator at ABC.com. You need to implement error handling by using a TRY...CATCH block.How would you pass control to your CATCH block when an error is raised? A. By using a severity level of 2.B. By using a severity level of 4.C. By using a severity level of 8.D. By using a severity level of 16. Answer: D QUESTION 210Your database is 5GB and contains a table named SalesHistory. Sales information is frequently inserted and updated. You discover that excessive page splitting is occurring. You need to reduce the occurrence of page splitting in the SalesHistory table. Which code segment should you use?. A. ALTER DATABASE Sales MODIFY FILE (NAME = Salesdat3, SIZE = 10GB); B. ALTER INDEX ALL ON Sales.SalesHistory REBUILD WITH (FILLFACTOR = 60); C. EXEC sys.sp\_configure 'fill factor (%)', '60'; D. UPDATE STATISTICS Sales.SalesHistory(Products) WITH FULLSCAN, NORECOMPUTE; Answer: BExplanation: Fill FactorThe fill-factor option is provided for fine-tuning index data storage and performance. When an index is created or rebuilt, the fill-factor value determines the percentage of space on each leaf-level page to be filled with data, reserving the remainder on each page as free space for future growth. For example, specifying a fill-factor value of 60 means that 40 percent of each leaf-level page will be left empty, providing space for index expansion as data is added to the underlying table.Page SplitsA correctly chosen fill-factor value can reduce potential page splits by providing enough space for index expansion as data is added to the underlying table. When a new row is added to a full index page, the Database Engine moves approximately half the rows to a new page to make room for the new row. This reorganization is known as a page split. A page split makes room for new records, but can take time to perform and is a resource intensive operation. Also, it can cause

fragmentation that causes incre[ased I/O operations.FragmentationFragmentation breaks down to](http://www.mcitpdump.com/?p=2155) physical and logical fragmentation (or, internal and external fragmentation).Physical/Internal fragmentation is caused when there is wasted space in the index caused by page splits, deletes, FILLFACTOR and PAD\_INDEX. Logical/External fragmentation is when the pages that make up the leaf levels of the index are not in good order. This is usually caused by page splits. Both cause performance problems. Internal fragmentation causes problems because the indexes get bigger and bigger requiring more and more pages to store the data, which means that reads from the index slow things down. External fragmentation causes problems because when the data needs to be read from the index it has to skip all over the place following the links between pages, again, slowing things down.The SQL Server Database Engine automatically maintains indexes whenever insert, update, or delete operations are made to the underlying data. Over time these modifications can cause the information in the index to become scattered in the database (fragmented). Fragmentation exists when indexes have pages in which the logical ordering, based on the key value, does not match the physical ordering inside the data file. You can remedy index fragmentation by either reorganizing an index or by rebuilding an index.To reorganize one or more indexes, use the ALTER INDEX statement with the REORGANIZE clause.Reorganizing an index defragments the leaf level of clustered and nonclustered indexes on tables and views by physically reordering the leaf-level pages to match the logical order (left to right) of the leaf nodes. Having the pages in order improves index-scanning performance. The index is reorganized within the existing pages allocated to it; no new pages are allocated.Rebuilding an index drops the index and creates a new one. In doing this, fragmentation is removed, disk space is reclaimed by compacting the pages using the specified or existing fill factor setting, and the index rows are reordered in contiguous pages (allocatiang new pages as needed). This can improve disk performance by reducing the number of page reads required to obtain the requested data.You can use the CREATE INDEX with the DROP\_EXISTING clause or ALTER INDEX with the REBUILD clause statements to set the fill-factor value for individual indexes. EXEC sys.sp\_configure 'fill factor (%)', '60'; will modify the server default fill factor value. All the 210 Questions and Answers in Braindump2go 70-433 Exam Dumps are the latest 70-433 Real Exam Questions not just 70-433 Practice Tests Questions! Braindump2gp Microsoft 70-433 Exam Dumps PDF&VCE Guarantees you 100% Pass 70-433 Exam! Braindump2go Can Provide the Latest 70-433 Dumps Questions from Microsoft Official Exam Center for You!

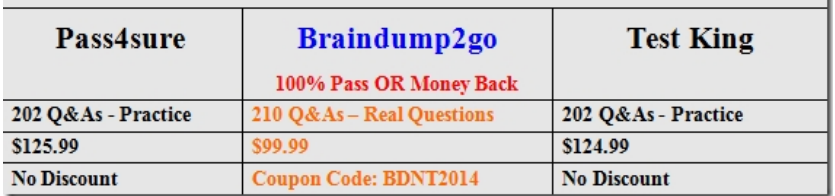

Compared Before Buying Microsoft 70-433 PDF & VCE!

http://www.braindump2go.com/70-433.html